# 8\_Medien und Informatik

## 8 Medien und Informatik

Beachten Sie auch folgende Kurse:

- 1009\_Denkreisetag welche Schule brauchen und wollen wir?
- 1316\_Sprach-Apps
- 2005\_Schlaumäuse, Sprache und Medien
- 2105\_Digitale Medien im DaZ-Unterricht
- 2110\_Hörspiel oder Podcast mit «Audacity» gestalten
- 2111\_Tools und Ideen für die kollaborative Zusammenarbeit im Bereich Sprachen
- 3016\_App-gestützter Mathematikunterricht

4214\_Grundlagen Elektronik und Programmierung

4304\_WAH alles digital? Ja, nein, vielleicht

- 4413\_Virtual Reality (VR) im Geografieunterricht
- 5117\_Zeichnen mit dem iPad
- 5203\_Umgang mit dem Schneideplotter und «Silhouette Studio»
- 5204\_Jetzt wird geplottet!
- 5238\_Textiles Gestalten 2.0
- 6023\_Digitalisierung im Musikunterricht
- 6032\_Digitale Tools im Musikunterricht
- 6036\_Videoclip-Projekt im Musikunterricht

#### Beachten Sie auch die Angebote der PHSG und der RDZ:

CAS ICT-Support & IT-Management, Grundlagenmodul: Medienmentor/Medienmentorin, Intensivmodule: IT-Management – Konzeption und Betrieb, Medienprävention – Chancen und Gefahren, Vertiefungsmodul Schule 2.0 – Digitalisierung mitgestalten.

#### ITBO, Teilprojekt «digitale Kompetenz»

Informationen zum Projekt im Kapitel «Gut zu Wissen 2024», Seite 6, und unter www.aprendo.ch und www.phsg.ch > Über uns > die PHSG > Zentrum Digitalisierung und Bildung

#### NEU 8001\_Digital visualisieren mit «Procreate» auf dem iPad

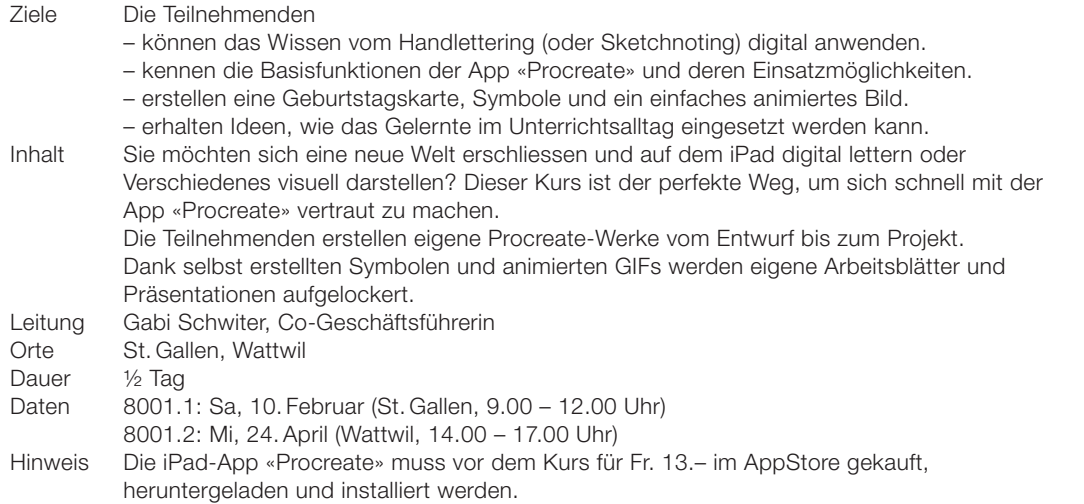

#### **Bestätigungen und Einladungen**

Sind Sie in einem Kurs aufgenommen und findet der Kurs statt, erhalten Sie nach dem Stichtag ein Bestätigungsmail. Die Stichtage sind: 15.Dezember (Kurse Januar und Februar), 15. Januar (Kurse März und April), 28. Februar (Kurse Mai und Juni), 30. April (Kurse Juli und August), 30. Juni (Kurse September und Oktober), 31. August (Kurse November und Dezember). Auch Kursabsagen werden nach den Stichtagen getätigt.

## SH Log SB SL  $\bullet$

SB

SL

#### 8002\_Einsteigerkurs iPad

Bereich Anwendung

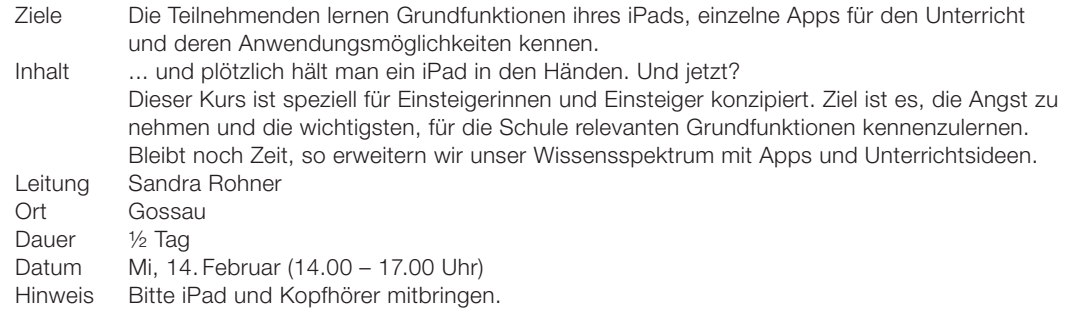

#### NEU 8003\_Mail- und Zeitmanagement mit Outlook

Effizientes Planen und entspanntes Arbeiten für eine ausgewogene Work-Life-Balance

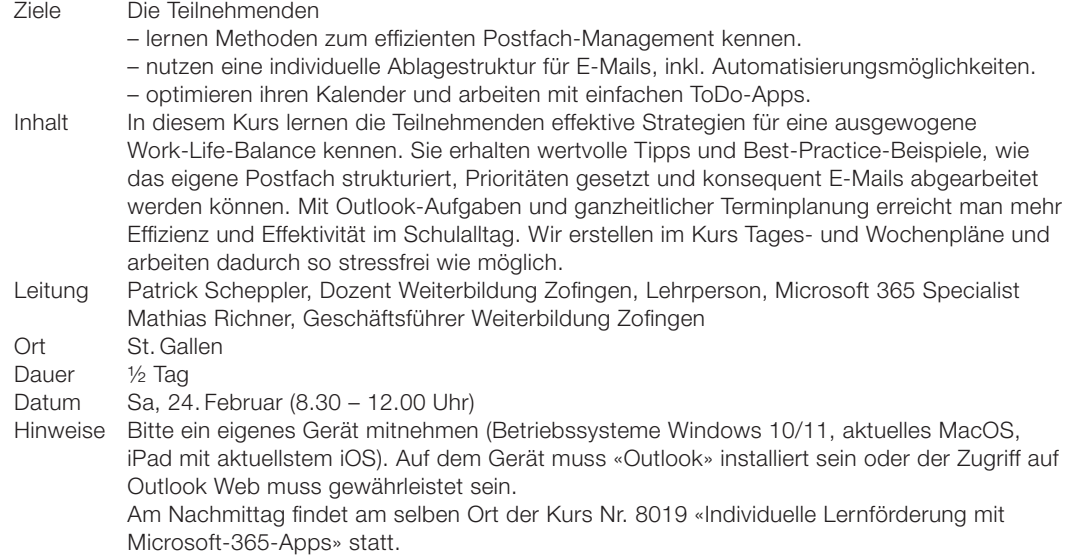

## NEU 8004\_Making und Makerspace – einfach mal machen,

es könnte gut werden! Von der Konzeption bis zur Umsetzung

Ziele Die Teilnehmenden – lernen die Maker-Haltung praktisch und einfach kennen und «machen» eigene Projekte. – sehen Umsetzungsmöglichkeiten für das eigene Schulzimmer oder das Schulhaus. – besuchen den neuen Makerspace in Wil. Inhalt Making und Makerspaces sind in aller Munde. Ein Makerspace ist ein innovativer Lernund Arbeitsort, in dem Lernende dazu angeregt werden, eigene Projekte umzusetzen. Dabei greifen sie auf analoge wie auch auf digitale Verfahren zurück. Entsprechend viele verschiedene Materialien und Tools sind im Making zusammengeführt: Robotik und Computertechnologie treffen auf Bastelmaterialien. In diesem Kurs lernen die Teilnehmenden die Grundlagen sowie die Haltung kennen, indem sie einzelne kleinere Erfindungen praktisch realisieren. Anschliessend befassen sie sich mit den eigenen Räumlichkeiten sowie den Fächern und erhalten Hilfestellungen zur Konzeption und Umsetzung. Im letzten Teil sehen die Teilnehmenden anhand des Kursortes, wie ein Makerspace exemplarisch eingerichtet und von einzelnen Klassen oder einer ganzen Schule – stufen- und altersunabhängig – genutzt werden kann. Der Kurs startet in der Firma Bischoff AG und im zweiten Teil wird der Makerspace in Wil besucht. Leitung Michael Bachmann, pädagogischer Leiter Ort Wil Dauer <sup>1/2</sup> Tag Datum Mi, 28. Februar (13.30 – 17.00 Uhr)

172 Medien und Informatik

#### 8005\_Einsteigerkurs Tablet (Android/Windows)

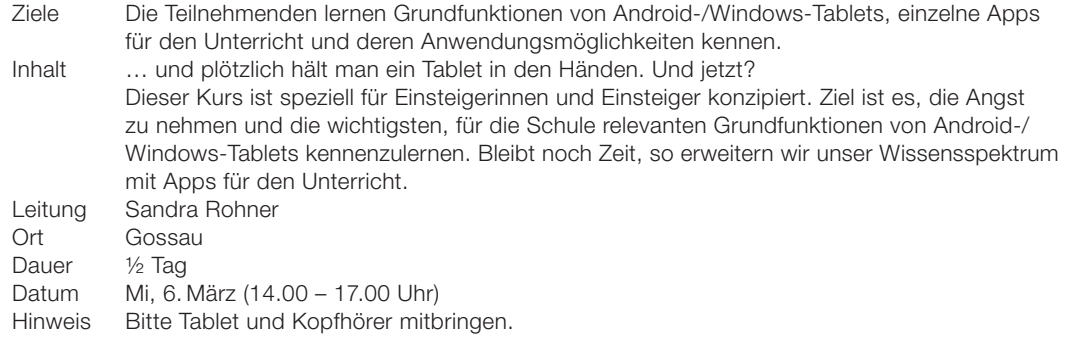

#### NEU 8006\_Mit Leichtigkeit und Kreativität in Word und PowerPoint pädagogische Materialien erstellen

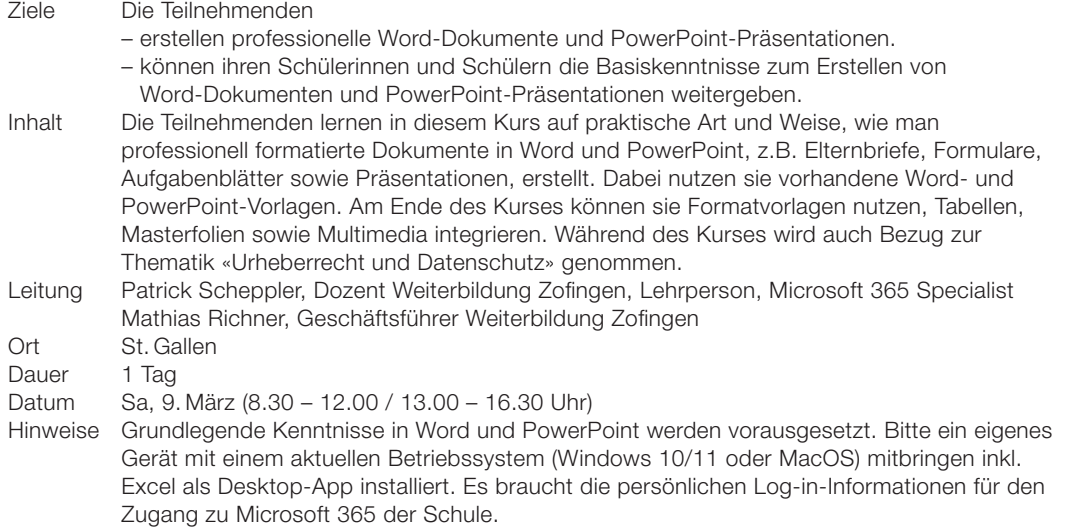

### 8007\_«BreakoutEDU» – der Escape Room im Klassenzimmer

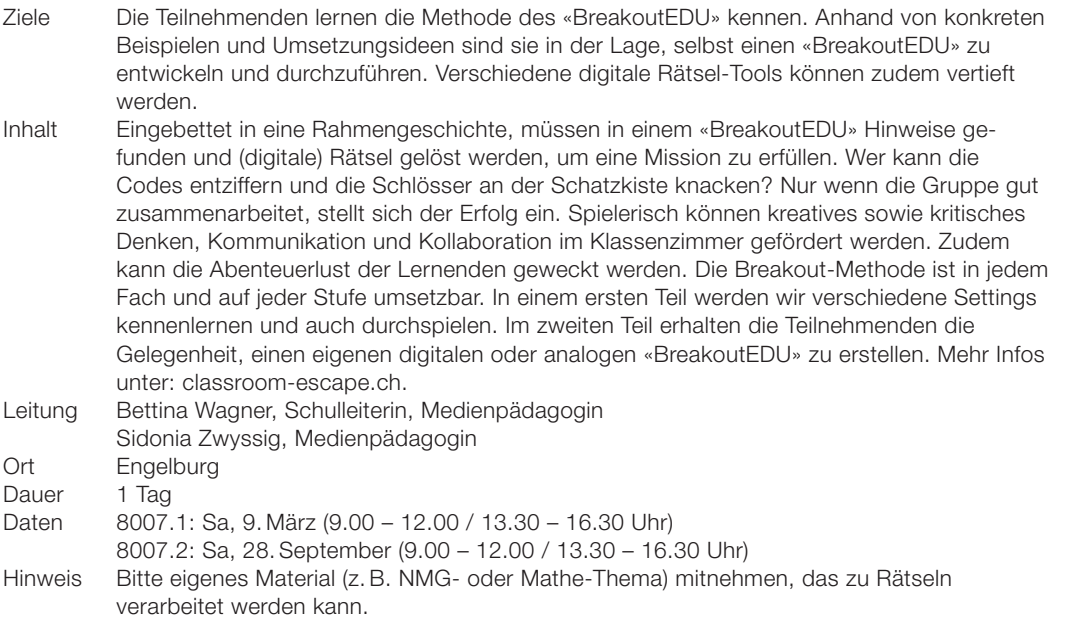

**SH** Log SL<sup>3</sup>

8

**SH** 

#### NEU 8008\_Toolbox One-to-One-Computing

Ein Guide zur Einführung einer 1:1-Ausrüstung an deiner Schule

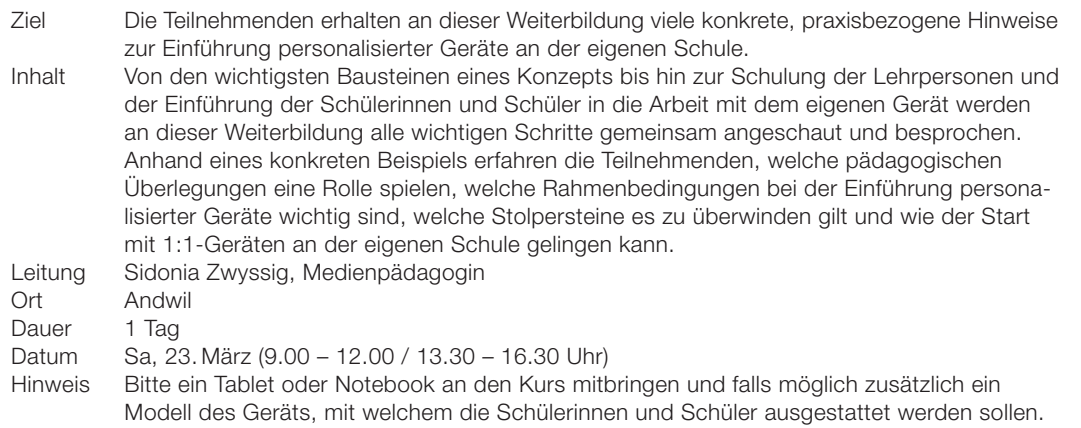

#### NEU 8009\_«Draussen unterrichten» – erkundendes Lernen in der Natur mit Apps

Mit motivierenden Forschungsfragen im Lernraum Natur unterwegs

#### Ziele Die Teilnehmenden

- lernen Apps kennen, die sich für die Recherche und Dokumentation von NMG-Projekten eignen.
- können durch eigenes Erproben einschätzen, wie sie die Apps für erkundendes und experimentierendes Lernen in der Natur einsetzen können.
- lernen anhand von Unterrichtsbeispielen, wie sie den NMG-Unterricht draussen an realen Objekten in Verbindung mit dem MI-Unterricht drinnen umsetzen können.

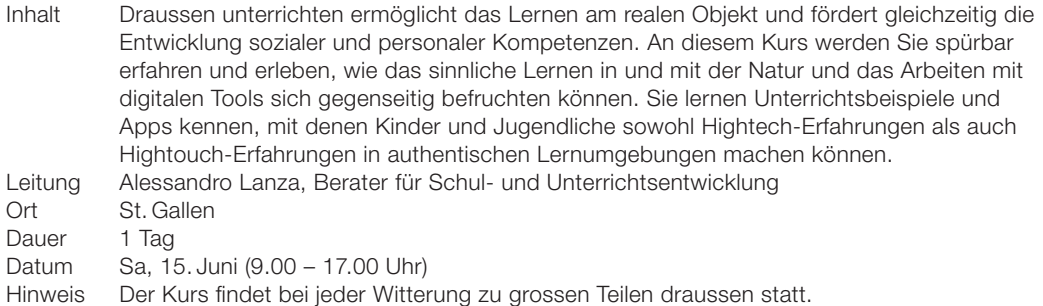

#### 8010 Ich mach mir die (Tablet-)Welt, wie sie mir gefällt!

«Worksheet Go!» – mit der Erweiterung des «Worksheet Crafters» eigene, kreative Tabletaufgaben erstellen (auch für den Kindergarten)

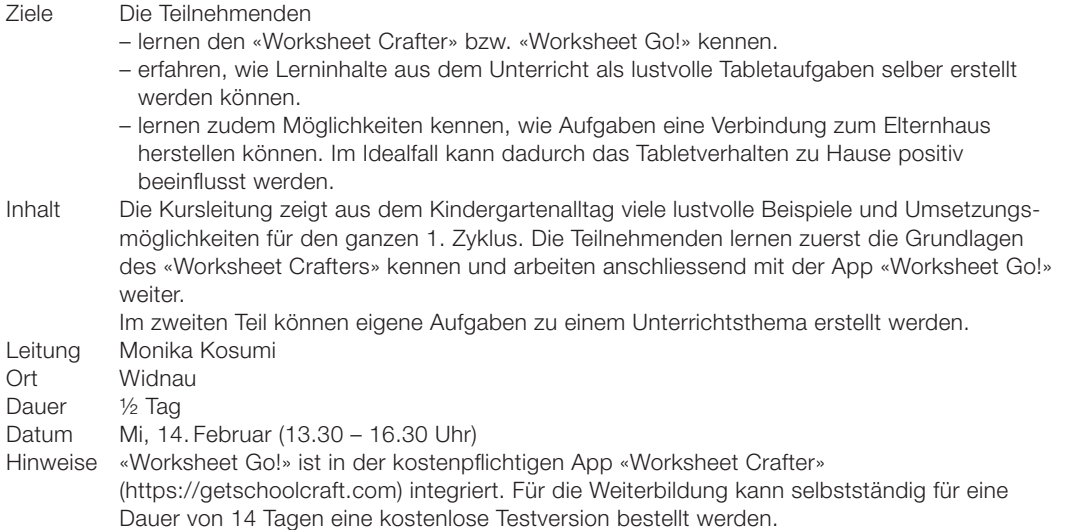

SH

SB

SL

SL

## NEU 8011\_Medien und Informatik entdecken mit Ruby,

Henrietta, Otto und Co.

Mit Leitfiguren und Geschichten auf die wohl wundersamste Weise in die Welt der Computer, Medien, Technik und Codes eintauchen!

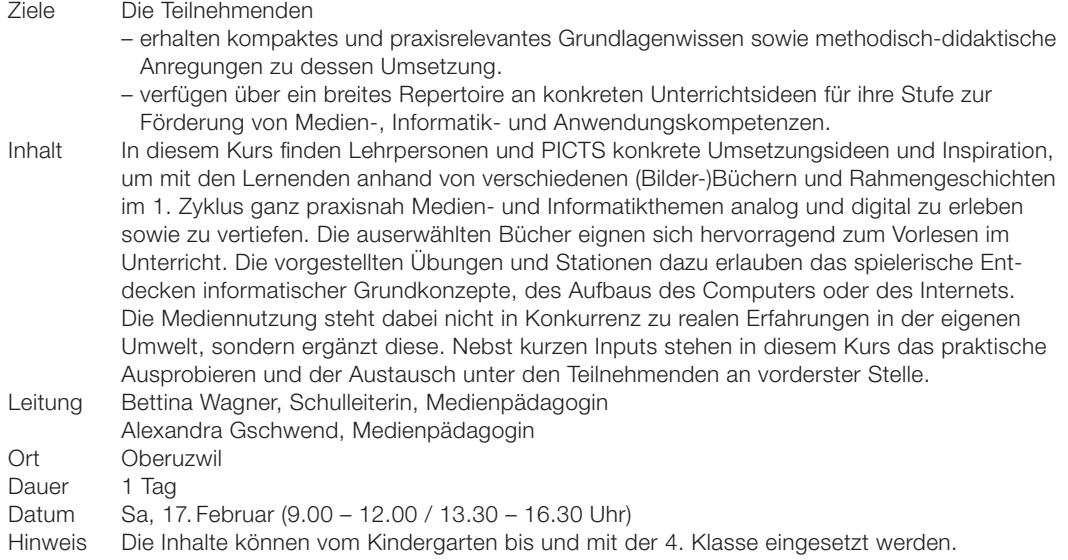

#### 8012\_Wir spielen die Zukunft

Gendersensible Freispielimpulse zur digitalen Transformation

#### Ziele Die Teilnehmenden

– kennen verschiedene Möglichkeiten, digitale Transformation im Freispiel zu thematisieren. – erweitern ihre Kenntnisse zur gendersensiblen Spielbegleitung im Freispiel. Inhalt Die digitale Transformation wird viele Berufe und Tätigkeiten in der Zukunft prägen. Um im 1. Zyklus Interesse und Identifikation mit Berufen und Tätigkeiten im Bereich digitaler Transformation sowohl bei Mädchen als auch bei Jungen zu wecken, entwickelte das Projekt «Wir spielen die Zukunft! Gendersensible Freispielimpulse für den Kindergarten zur digitalen Transformation» konkrete Settings für das Freispiel zum Thema digitale Transformation. Autonom fahrende Piratenschiffe, ein «schlauer» Kühlschrank oder Serviceroboter halten Einzug in das Freispiel der Kinder. Dies allerdings nicht mittels funktionierender Medien, sondern mittels Attrappen und weiterer Materialien für das Rollenspiel. Eine Einführung in die Freispielimpulse sowie ein thematischer Input zu gendersensibler Spielbegleitung und digitaler Transformation ermöglichen es, die Freispielimpulse im eigenen Kindergarten oder der 1./2. Klasse umzusetzen. Weitere Informationen zu den Freispielimpulsen unter www.wirspielendiezukunft.ch. Leitung Lena Hollenstein, Dozentin PHSG Karine Müller, Dozentin PHSG Ort Rorschach Dauer 1/2 Tag

Datum Mi, 27. März (13.30 – 17.00 Uhr)

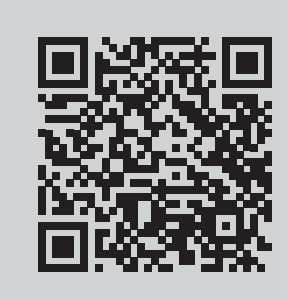

#### Kursanmeldung per Internet

schnell, einfach und unkompliziert

wbs.sg.ch

Fragen? Unterstützung? 058 229 44 45, wbs@sg.ch

1

#### NEU 8013\_Mit Robotern die Freude am Programmieren wecken

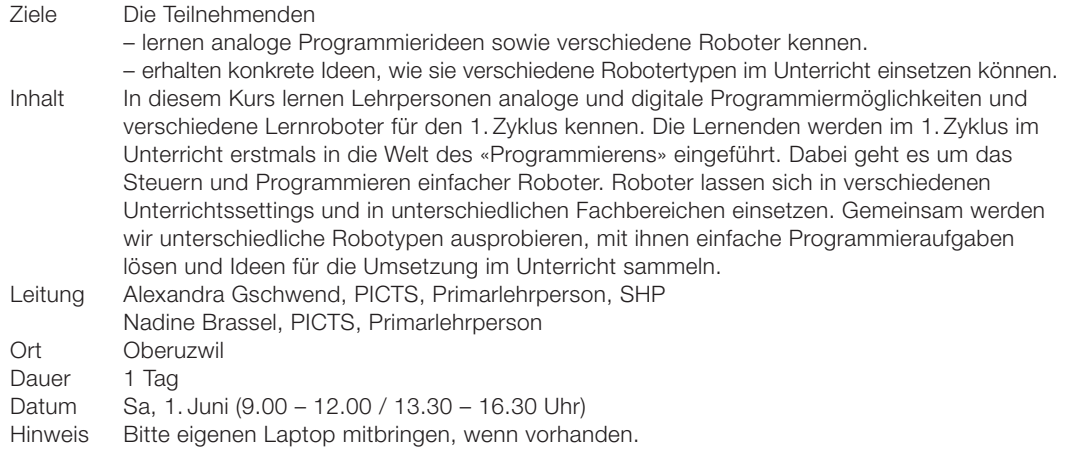

### 8014\_«Medien und Informatik» im Kindergarten macht Spass!

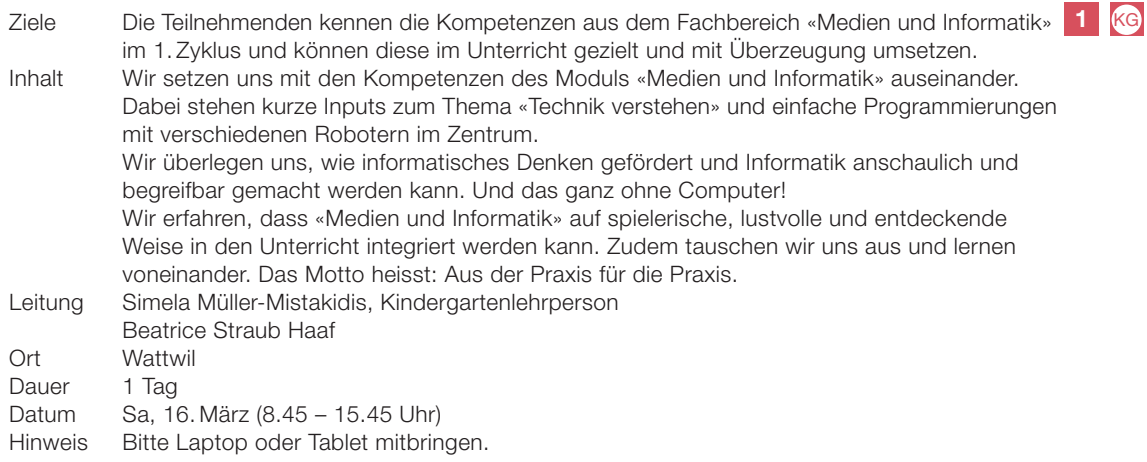

### NEU 8015\_Blended Learning im Kindergarten – aus der Praxis für die Praxis

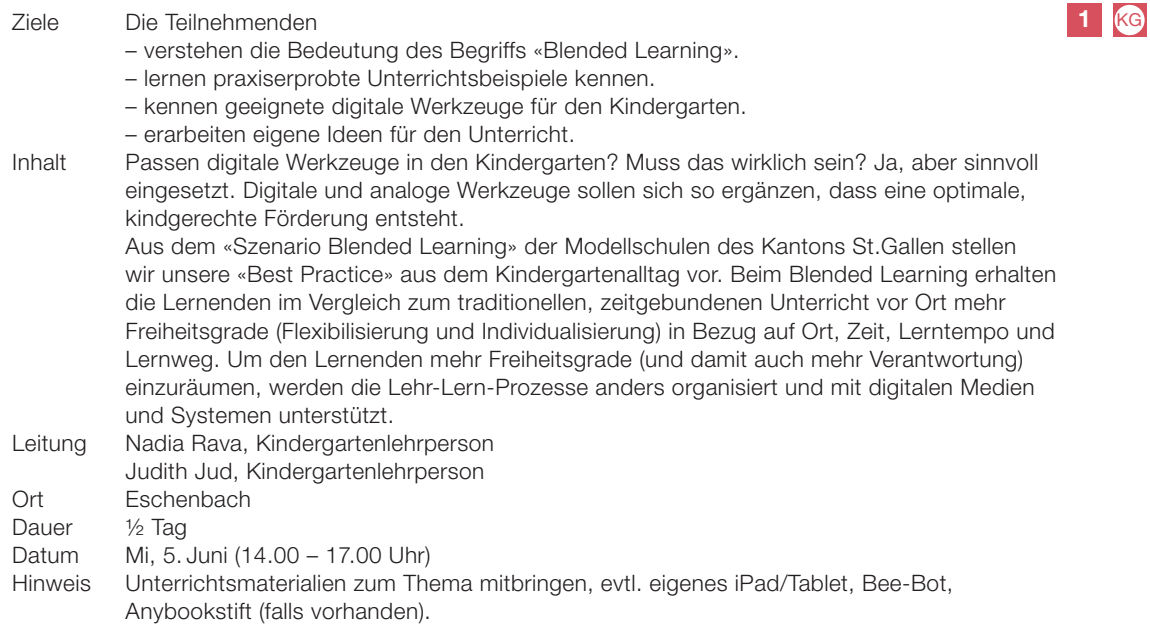

#### NEU 8016\_Digital Storytelling - kreative Geschichten mit dem iPad erzählen

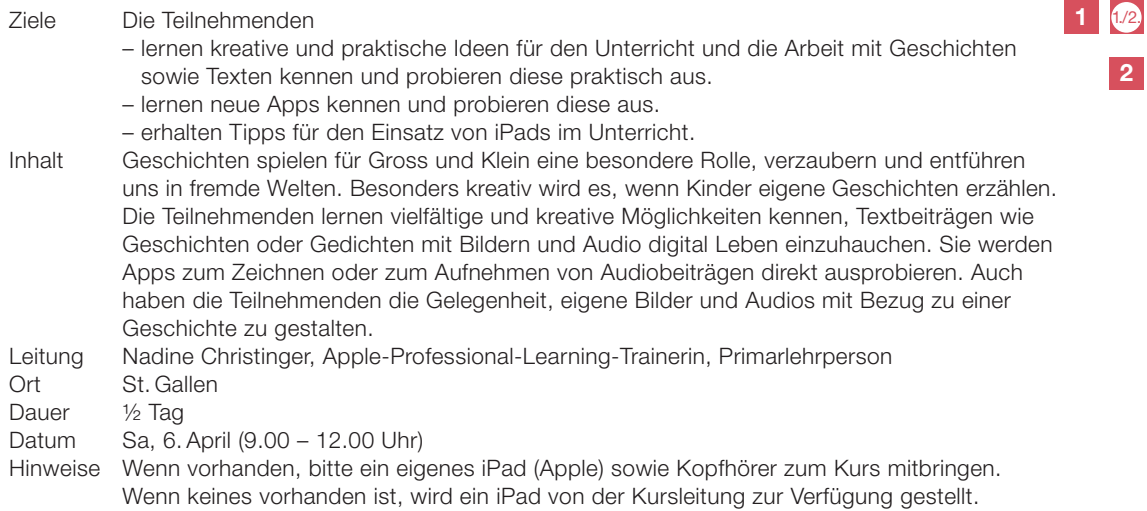

#### 8017 Podcast macht Schule

**Bereich Anwendung im 1. und 2. Zyklus** 

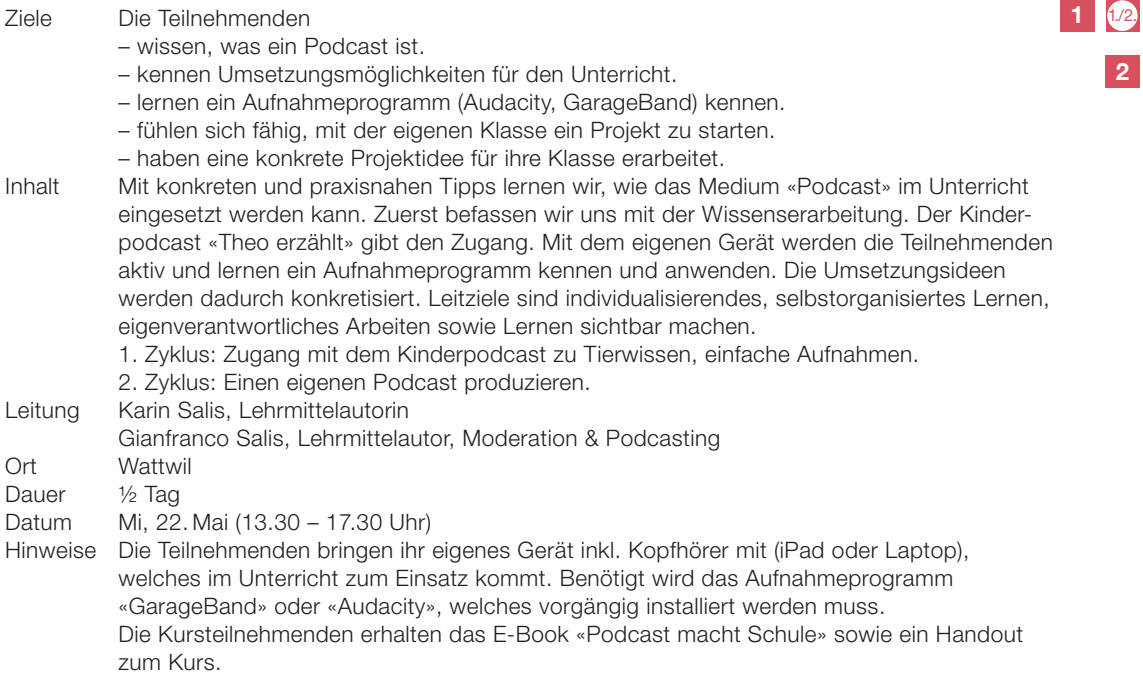

#### NEU 8018\_Roboter als Lernwerkzeuge

-<br>Anwendungsmöglichkeiten und Unterrichtsideen

weiteren analogen und digitalen Möglichkeiten sammeln.

Ziele Die Teilnehmenden – lernen verschiedene Robotertypen kennen und erhalten konkrete Ideen, wie sie die Roboter gewinnbringend in unterschiedlichen Settings einsetzen können. – sammeln Erfahrung zur Blockprogrammierung mit und ohne Roboter. Inhalt In diesem Kurs lernen Lehrpersonen und PICTS analoge und digitale Programmiermöglichkeiten und verschiedene Lernroboter für den 2. Zyklus kennen. Dabei geht es um das Steuern und Programmieren einfacher Roboter. Roboter lassen sich in verschiedenen Unterrichtssettings und in unterschiedlichen Fachbereichen einsetzen. Gemeinsam werden wir unter anderem verschiedene Robotypen ausprobieren, mit ihnen verschiedene Programmieraufgaben lösen und Ideen für die Umsetzung im Unterricht mit Robotern sowie 8

2

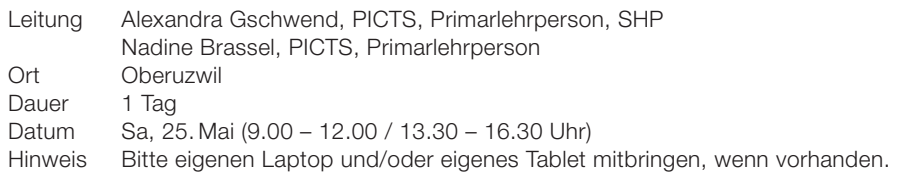

### NEU 8019\_Individuelle Lernförderung mit Microsoft-365-Apps

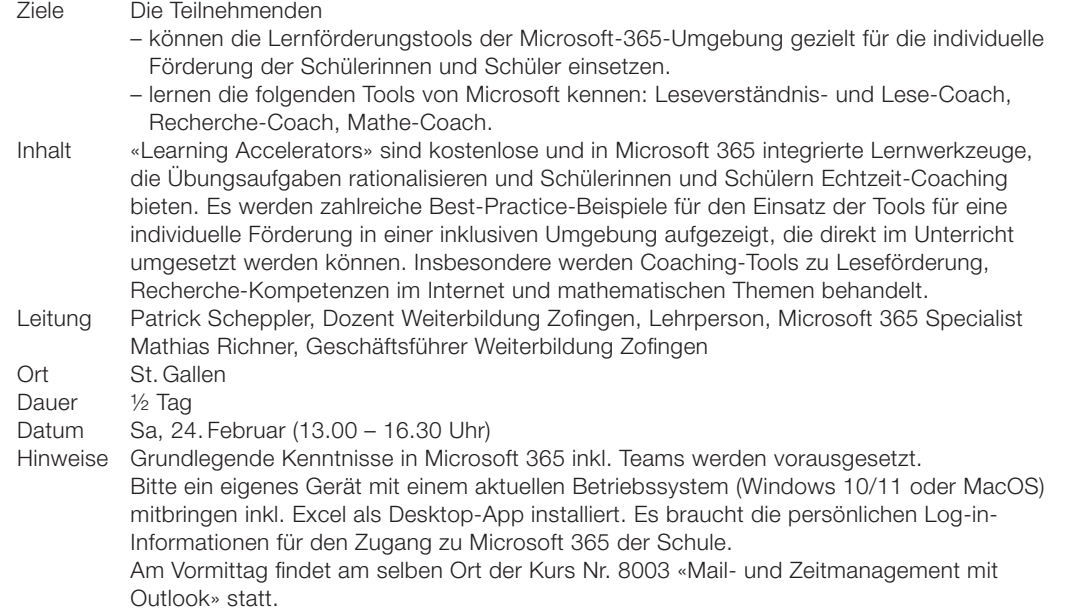

#### NEU 8020\_Das iPad als Schweizer Taschenmesser der Inklusion

Barrierefreie Funktionen und integrierte Apps im integrativen Schuleinsatz nutzen

Ziele Die Teilnehmenden

- wissen, was ein adaptives Setting ausmacht und wie das iPad zum Einsatz kommen kann.
- erhalten ein Überblickswissen zu den barrierefreien Funktionen des iPads.
- erarbeiten erste Anwendungskompetenzen zu den barrierefreien Funktionen des iPads.
- erhalten ein Überblickswissen zu den für die Heilpädagogik relevantesten Apps.
- erarbeiten Anwendungskompetenzen zu den für die Heilpädagogik relevantesten Apps.

Inhalt Diese Kurzweiterbildung thematisiert, welche vielfältigen Möglichkeiten das iPad als «Schweizer Taschenmesser» der Inklusion bietet. Zum einen werden die barrierefreien Funktionen erkundet, zum anderen die integrierten Apps kennengelernt, die sich für eine adaptive Unterrichtsgestaltung sowie als «Access-Technologien» zu digitalen Bildungsinhalten eignen. Die Teilnehmenden arbeiten direkt mit ihren Geräten und entwickeln praktische Lösungen für ihre Schülerinnen und Schüler. Nimmt man Kinder mit Lernschwierigkeiten in den Blick, wird klar: «Mit digitalen Hilfsmitteln werden zwar ihre kognitiven Entwicklungsdefizite nicht ausgeglichen, aber ihre Teilhabe am Unterrichtsgeschehen wird erleichtert.» Leitung Marius Haffner, Advanced Lecturer HfH Ort St. Gallen Dauer <sup>1/2</sup> Tag

Datum Mi, 6. März (14.00 – 17.00 Uhr)

Hinweise Eigenes Gerät (iPad) geladen und mit allfälligen Peripheriegeräten (Tastatur oder Stift) mitbringen. Apps sollten nach Möglichkeit selbstständig installiert werden können.

#### **Kurzfristige Abmeldungen**

**Haben Sie bitte Verständnis, wenn für kurzfristige Abmeldungen Bearbeitungsgebühren verrechnet werden (Details siehe Seite 235).**

2

3

**SH** 

#### REU 8021\_«Calliope mini» programmieren und im Making nutzen

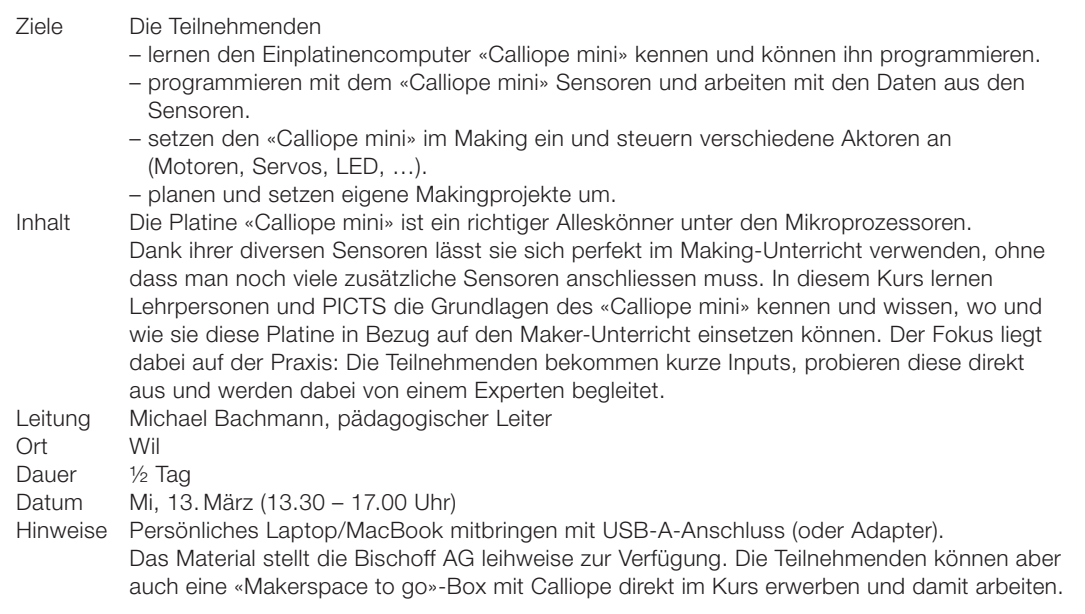

#### NEU 8022\_ChatGPT und Co - Chancen und Risiken der Künstlichen Intelligenz (KI) in der Bildung

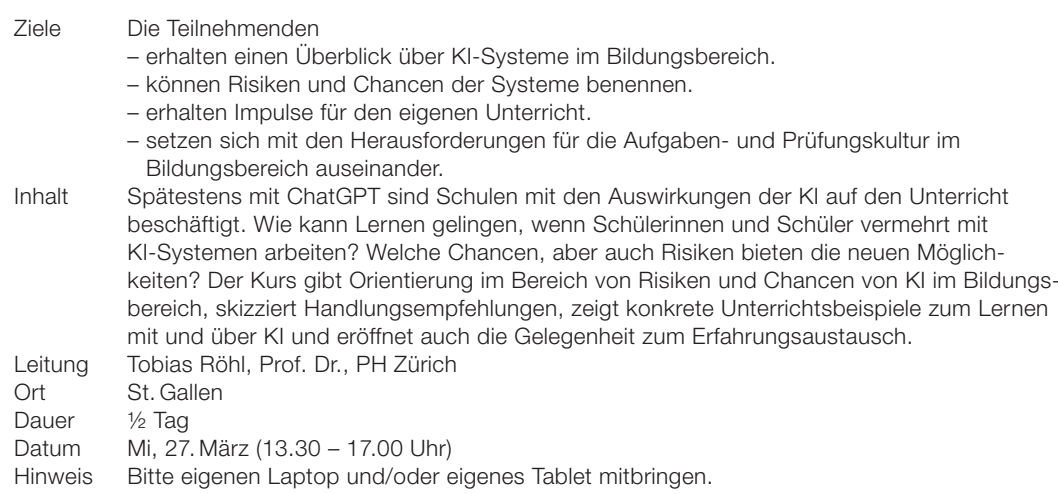

#### NEU 8023\_Lasercutten in der Schule – eine Einführung

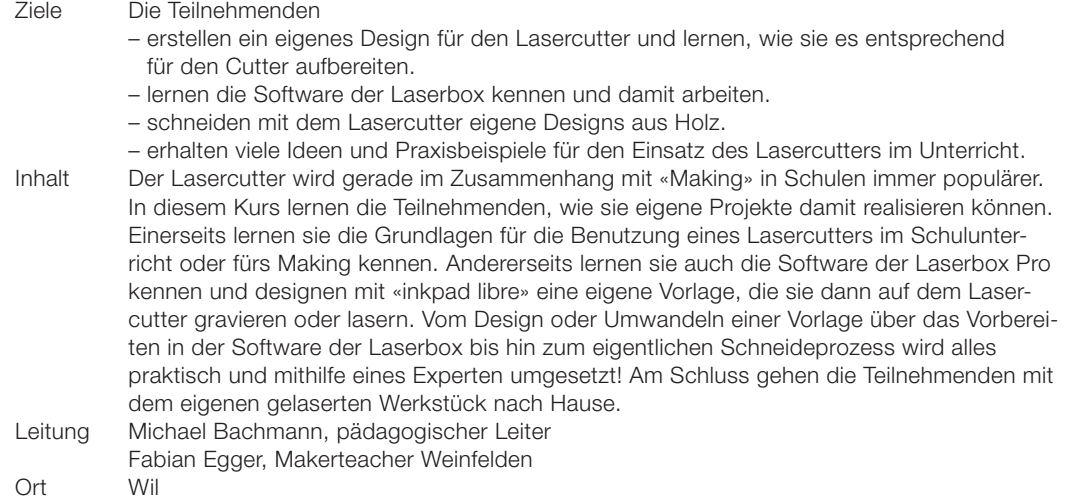

2

3

2

3

Dauer <sup>1/2</sup> Tag Datum Mi, 29. Mai (13.30 – 17.00 Uhr)

Hinweise Bitte ein eigenes Laptop/MacBook inkl. USB-A-Anschluss (oder Adapter) mitbringen. Ebenso braucht es je nach Einrichtung des Laptops/MacBooks Administratorenrechte, um die Software herunterzuladen und zu installieren (vorgängig mit IT-Verantwortlichen abklären).

#### NEU 8024\_Making – vom eigenen Design bis zum Ausdruck auf dem 3-D-Drucker

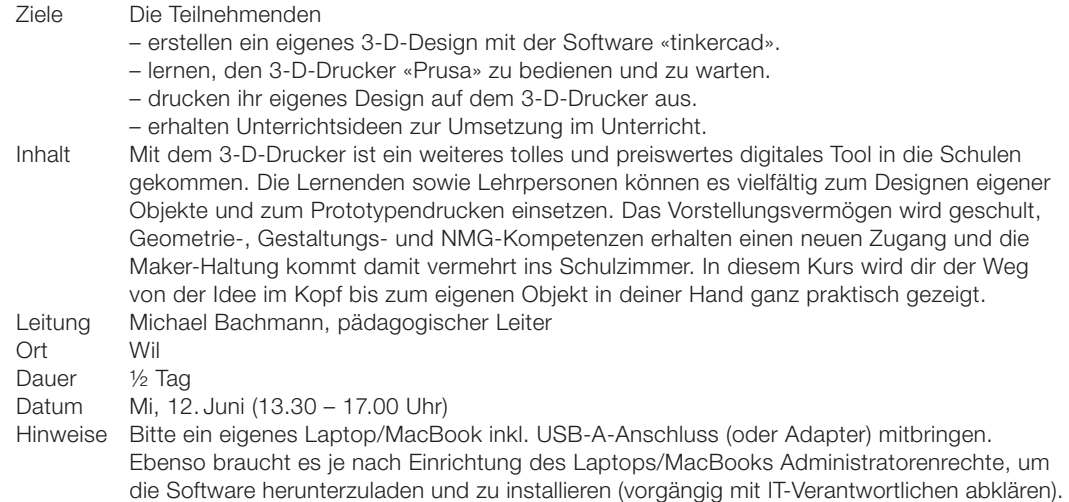

## NEU 8025\_CheckNews: Medienkompetenz handlungsorientiert fördern

Fake News erkennen und Medienprodukte selber produzieren

#### Ziele Die Teilnehmenden

- lernen, wie sie das kostenlose Bildungsangebot «checknews.info» für die Förderung der Medienkompetenz einsetzen können.
- wissen, wie sie die offenen Lehr- und Lernumgebungen für einen motivierenden und handlungsorientierten Unterricht nutzen können.
- können ihre Schülerinnen und Schüler dabei unterstützen, eigene Medienprodukte (Videostorys, Berichte, Interviews u.a.) herzustellen.
- wissen, wie sie Schülerinnen und Schüler dabei fördern können, Medieninhalte aus journalistischen und sozialen Medien kritisch einzuschätzen und zu prüfen.

Inhalt Das CheckNews-Portal «www.checknews.info» bietet Lehrpersonen und ihren Schülerinnen und Schülern offene digitale Lernumgebungen zu Themen, die heute für Jugendliche bedeutsam sind: Fake News, Mädchen und junge Frauen, Körperbilder in sozialen Medien, Energie sparen, Menschen im Krieg, Cybermobbing und Klimawandel. Teil des Angebots ist auch das Modul «Wie Journalistinnen und Journalisten arbeiten». Dazu gehören Lernumgebungen und Webinare (Streaming-Angebot) für Schülerinnen und Schüler und ihre Lehrpersonen, die mit verschiedenen Redaktionen hergestellt werden. Darunter 20 Minuten («Eigene Videostorys produzieren»), Tsüri.ch («Storys schreiben wie die Profis»), SRF («Fakten checken im Internet») und Tages-Anzeiger («Interviews»). In den multimedialen Lernumgebungen lernen Schülerinnen und Schüler, wie sie sich kritisch mit verschiedenen Quellen auseinandersetzen und eigene Medienbeiträge produzieren können. Leitung Frido Koch, Berater für Schul- und Unterrichtsentwicklung<br>Ort St. Gallen St. Gallen Dauer 1 Tag

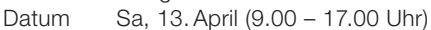

Hinweis Bitte eigenen Laptop und/oder eigenes Tablet mitbringen.

2 3

3

SL

#### NEU 8026\_Excel in MINT-Fächern einsetzen

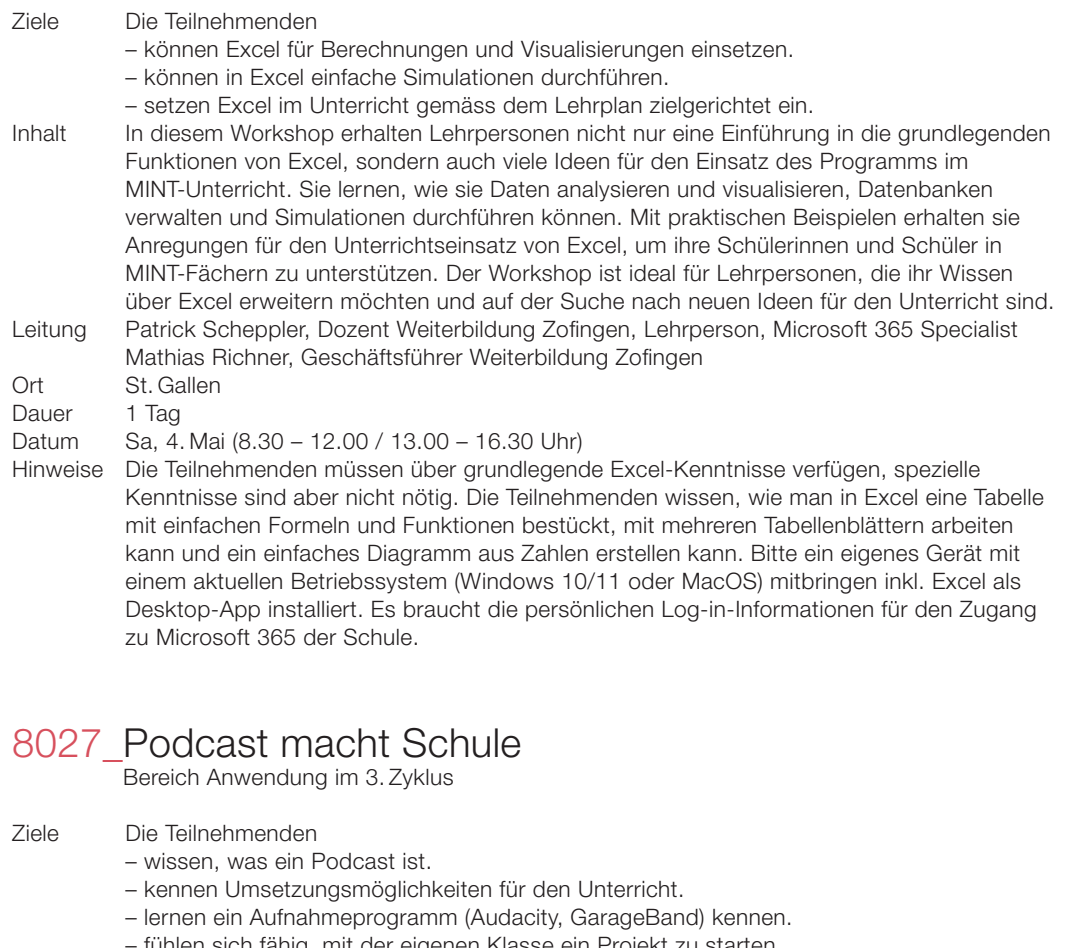

- fühlen sich fähig, mit der eigenen Klasse ein Projekt zu starten.
- haben eine konkrete Projektidee für ihre Klasse erarbeitet.
- sehen den Nutzen von Podcasts für die Berufswahl.
- lernen das Schreiben fürs Hören.
- kennen Sprechtechnik- und Aufnahmetipps vom Moderator.

Inhalt Mit konkreten und praxisnahen Tipps lernen wir, wie das Medium Podcast im Unterricht eingesetzt werden kann. Mit dem eigenen Gerät werden die Teilnehmenden aktiv und lernen ein Aufnahmeprogramm kennen und anwenden. Die Umsetzungsideen werden dadurch konkretisiert. Leitziele sind individualisierendes, selbstorganisiertes Lernen, eigenverantwortliches Arbeiten sowie Lernen sichtbar machen. Leitung Gianfranco Salis, Lehrmittelautor, Moderation & Podcasting

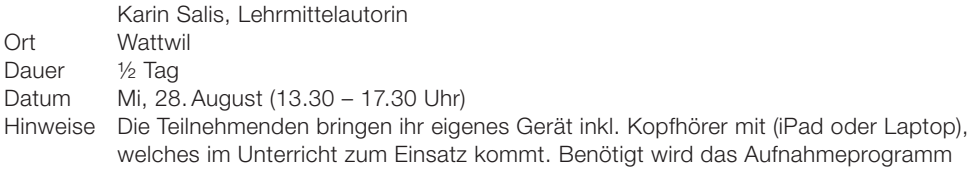

«GarageBand» oder «Audacity», welches vorgängig installiert werden muss. Die Kursteilnehmenden erhalten ein Handout zum Kurs.

3